**Morgan State University 1Clarence Mitchell, Jr. School of Engineering** *Industrial & Systems Engineering Department* **IEGR-363 Manufacturing Processes**

## **3D Printer Assignment for IEGR363L**

**(Supplemental Instructions)**

Engineering symbols used for this lab are listed on the webpage. Pick any symbol you like. Turn it into a .stl file and save it as a .jpg file format.

## **Constraints:**

Must have at least two layers Must include students' initials in capitals in Serif font The design must be in relief\*

To turn your symbol into .jpg file format:

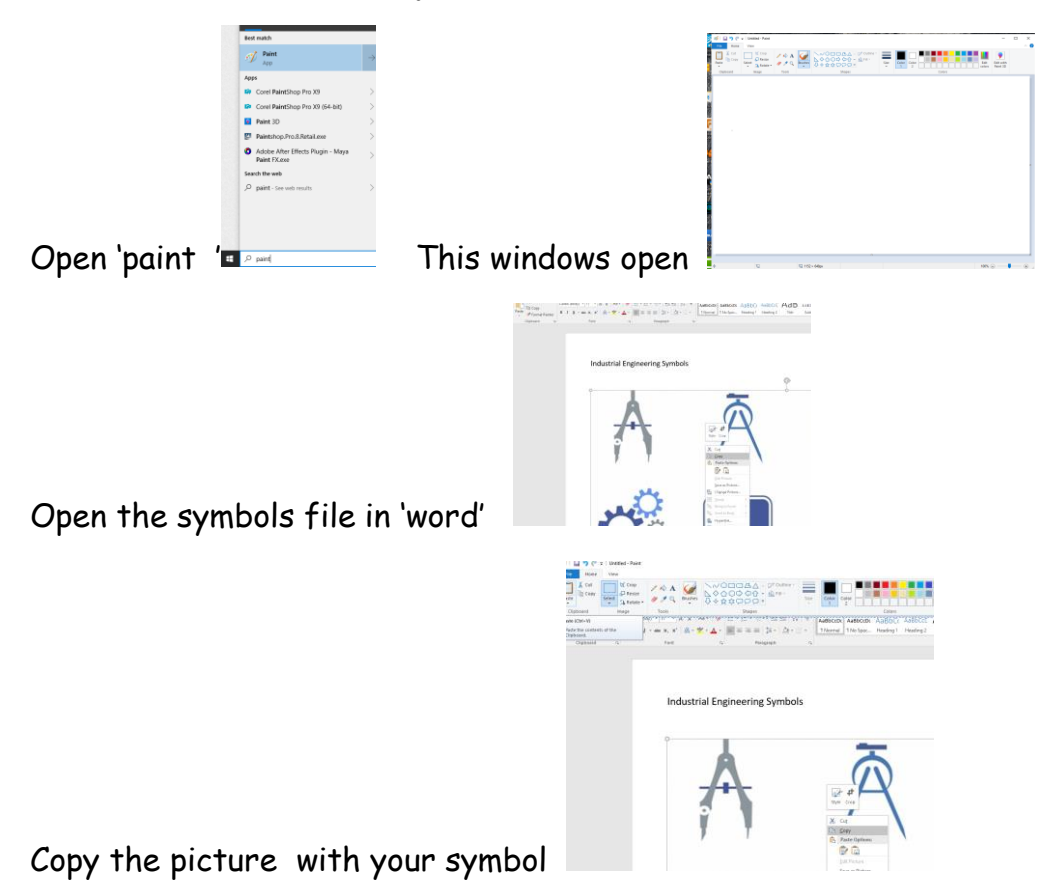

## **Morgan State University 1Clarence Mitchell, Jr. School of Engineering** *Industrial & Systems Engineering Department* **IEGR-363 Manufacturing Processes**

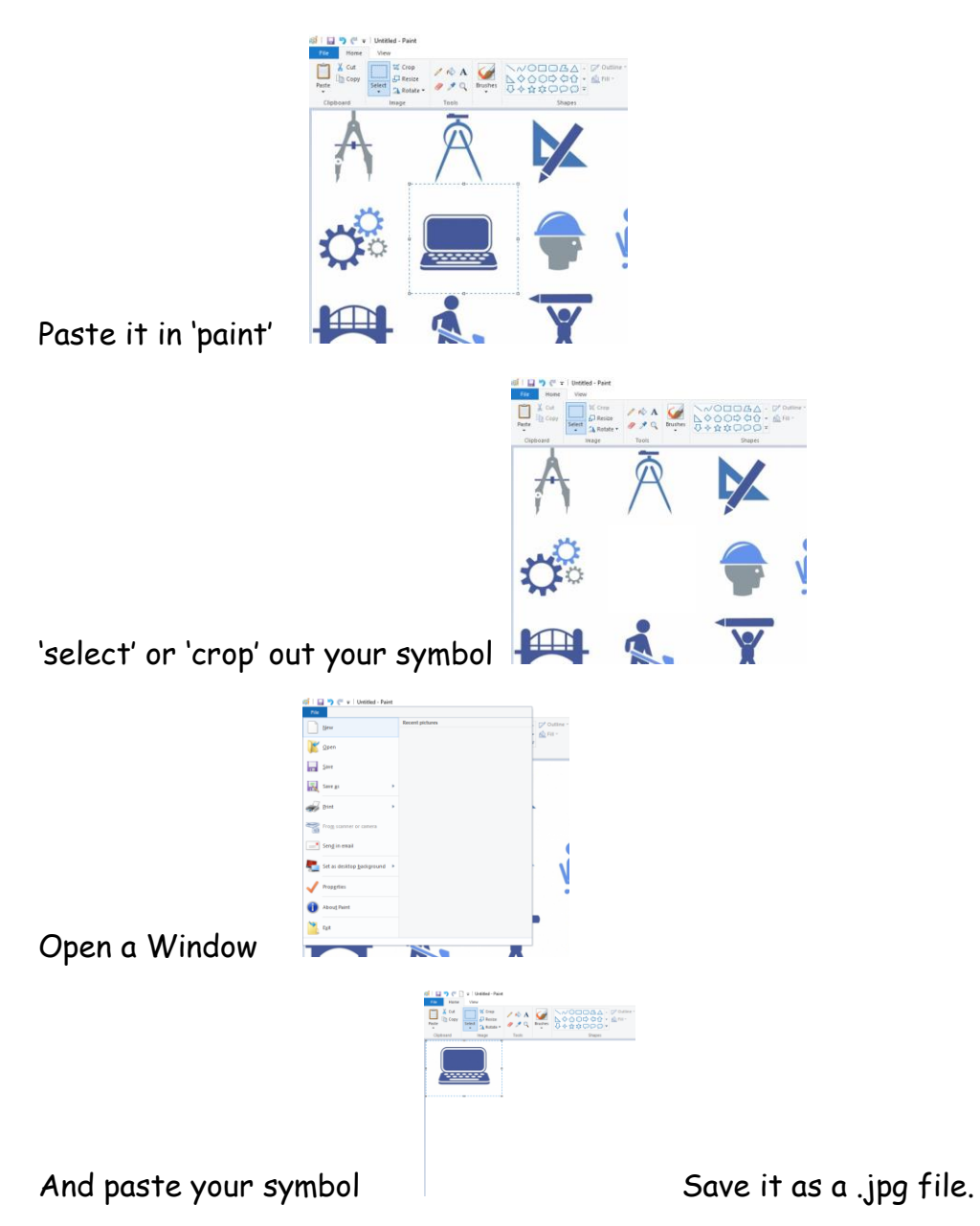

## Now

To transform the 2D image into a 3D model (.stl) use the following free software:

<https://www.selva3d.com/>

It will allow you to take any picture and render it as a .stl file.